**magma vector pattern mobile wallpaper**

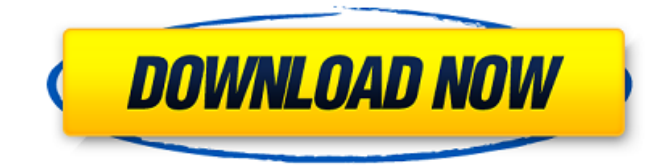

### **Magma Texture Photoshop Free Download Crack+ License Code & Keygen Free [32|64bit] [Latest]**

\* Why Photoshop? If you have to ask why you want to use Photoshop, then it's probably not the right software for you. Other tools provide similar functionality for free, such as GIMP. \* Free vs. Paid The commercial version of Photoshop is available for purchase. The free-and-open-source version has been available since version 8, and it continues to receive updates with bug fixes and new features. Because it's free, you can use it without the need for purchasing the paid version. Most of the tutorials on the market are free to view, but they're almost always free to download. For those who do want to purchase Photoshop, there are few to no restrictions, other than the usual licensing rules around exchanging files with other users. To be truly considered a professional, you need to have the proper credentials. The site has an extensive list of professional credentials.

#### **Magma Texture Photoshop Free Download PC/Windows [March-2022]**

One of the best free apps to edit your photos but if you want to edit vector graphics, images and etc, I recommend you to download Photoshop instead of this Photo Editing App. Here you can find some of the Photoshop alternatives for your graphic designing needs. Free Online Photoshop Alternatives BatchX is a powerful Photoshop alternative for beginners, professionals, and students. Its uses like Photoshop but also gives you the flexibility to create a variety of unique designs. Quickly work with 40+ tools for editing your photos and digital art. Create and edit your images in 3 modes. With its drag-and-drop tools, layering system, and adaptive layers, your work will be done in no time. VSCO Cam is another incredible free photo editing app. It offers many photo and video editing features. It's all about your style and vibe. And it's also great for those who want to add a little flair to their Instagram photos. You can edit your images with over 50 of the most creative filters and do pretty much everything in this free app. ImgMoMo is a free photo editing app that is good for those who prefer a simple interface, and it's made for those who want to focus only on editing. The tool includes many features that can transform ordinary photos into works of art. FotoMagico is another free photo editing software where you can edit photos using a variety of tools. When it comes to web design, images can make or break your website.

Even though you don't need to know HTML to use it, it's still a powerful image editor that you can use to improve your photos and edit web graphics in a more graphical way. To use it, you need only to import images into it. The app will automatically assign the correct tools, and you can edit your files in quick and precise ways. DaVinci Resolve is a free video editing program developed by Blackmagic Design. As the name suggests, it is similar to Adobe Premiere Pro and Final Cut Pro, the main features of which are: Edit videos using a variety of video effects Crop and trim footage from your videos Make videos more professional by adding titles and transitions When it comes to editing images, this is considered to be the best free photo editing app. Photoshop Alternative: Photoshop 05a79cecff

**Magma Texture Photoshop Free Download Activator (April-2022)**

How to calculate the inflation in your phone and get up-to-date data? Purchasing property: tips for beginners The bonus attached to this article is a free link to the purchase of property in Poland for beginners. Let's go! Purchasing property in Poland - tips for beginners The first step is an acquisition of a piece of land, because that is, after all, the most complicated and expensive move. Therefore, it is necessary to get a great help before anything else. Just a couple of basics… Find land at a fair price It is important that you'll find land as a place with a similar price in your region of residence, because it is crucial. Generally, the price of land is higher than the cost of rent in the city. Check your program Also, it's necessary to keep in mind your personal needs (such as time to raise a family or relocate there) and examine your program. Knowing your assumptions well will help you to calculate the budget for purchasing a house. The second step is creating a program. This is the most important part, and without it, the chances of buying the property will be small and you will often be on the verge of losing your money. A well-designed program should contain all the required information - the plot, the house, the building, the house to be built and so on. When it comes to building, one important thing is to know what you want to build there. The third step is the

# organizational part. I tend to make two lists before buying: the things I want, and the things I don't. Things I don't like: Properties on the market where you are allowed to build only the

house and lot; properties on the market which require a lot of roadworks (I can't imagine buying a house where the cost of roadworks is more than the cost of land); properties in the suburbs; properties close to the ring; Properties without one or more outbuildings; Properties which are not suitable for a small or middle-sized family, and so on… Before putting your goal on the list - I search for the information in local newspapers, visit websites, contact the real estate agents. This allows you to make conclusions about the property before you visit it, and you don't

#### **What's New In?**

I love MSC-1303. However, for higher resolutions (800x600, 1024x768) it is slow. I'm using Fedora 9 on a PIII 800MHz, 256MB, and this happens to be the resolution I have used for work, so I've had to stick with XP and graphics driver issues. What can be done to increase the speed? Is it a kernel level issue? I've tried using the 64bit Fedora but it doesn't seem to help the speed issue. Yep, the drivers are a pain. I haven't looked into them at all. There's no reason not to. But, there's no reason not to build drivers from source, as long as you don't mind the work. My next step will be to try the DDOS attack. Has anyone used this

method successfully? Tried that and it doesn't work at all as far as I know. Instead, try installing (and preparing to install) an internet firewall such as firestarter. This will allow you to see if there are any packets going to or coming from hdcpd, or mail, or ftp, etc. Be sure to disable any and all services that you are not using (like cups). This will allow you to see if they are talking to anything at all. Also, disable the root user on the machine. This will give you a more "normal" OS experience. Now, try connecting (generally) from your network computer or laptop, and see what is happening. If you don't find anything, try connecting to the local IP address of hdcpd, and see what is happening. This will give you an idea of what port it is waiting for, and from that, you can at least narrow the window down. Here, and elsewhere on the forums, people have done this and used Kismet to track down the host. It may be the ultimate tool, but you have to know how to use it. You can easily get a copy of Kismet with apt (or yum, or whatever method you use). I suggest you install it. Then, you can try running the sniffer on your Linux workstation, and see if you can get a better idea of what is happening. The problem is that nobody can really see inside HDCP. There are reports that some test cards work, but don't know how many people have tried that. First

#### **System Requirements For Magma Texture Photoshop Free Download:**

Minimum Specifications: OS: Windows XP Service Pack 2 or Windows Vista Service Pack 1 Processor: Intel Pentium 4 3.0GHz or AMD Athlon X2 3.0GHz or faster Memory: 256MB of RAM Hard Disk: 16MB of free hard disk space Sound Card: DirectX 9.0-compatible sound card or headphone-compatible digital audio system Graphics: Microsoft DirectX 9.0 compliant graphics card or older graphics card (Vista requires a DirectX 9 graphics card) Networking: Broadband Internet connection

## Related links:

- <https://www.webkurs.at/blog/index.php?entryid=3415>
- <https://emprendex.udeclass.com/blog/index.php?entryid=2210>
- <http://indiebonusstage.com/chrome-effect-text/>
- [https://www.jatjagran.com/wp-content/uploads/download\\_adobe\\_photoshop\\_cs6\\_free\\_full\\_version\\_for\\_windows\\_1.pdf](https://www.jatjagran.com/wp-content/uploads/download_adobe_photoshop_cs6_free_full_version_for_windows_1.pdf)
- [https://www.elfetica.it/wp-content/uploads/2022/07/learn\\_photoshop\\_for\\_free\\_download.pdf](https://www.elfetica.it/wp-content/uploads/2022/07/learn_photoshop_for_free_download.pdf)
- <http://hoboshuukan.com/?p=2002>

- <https://www.mil-spec-industries.com/system/files/webform/benfran462.pdf>
- [http://www.studiofratini.com/wp-content/uploads/2022/07/photoshop\\_poster\\_psd\\_free\\_download.pdf](http://www.studiofratini.com/wp-content/uploads/2022/07/photoshop_poster_psd_free_download.pdf)
- [https://thebrothers.cl/wp-content/uploads/2022/07/how\\_to\\_download\\_photoshop\\_free.pdf](https://thebrothers.cl/wp-content/uploads/2022/07/how_to_download_photoshop_free.pdf)

- https://lll.dlxyjf.com/upload/files/2022/07/v9OxpSknTnVGLbJUCUFo\_01\_5f46aaa1b9b780e2d6f84080ed4e9c4d\_file.pdf [https://buyfitnessequipments.com/2022/07/01/0c-snow-gradient-photoshop-pattern-free-photoshop-brushes-vectors-and](https://buyfitnessequipments.com/2022/07/01/0c-snow-gradient-photoshop-pattern-free-photoshop-brushes-vectors-and-patterns/)[patterns/](https://buyfitnessequipments.com/2022/07/01/0c-snow-gradient-photoshop-pattern-free-photoshop-brushes-vectors-and-patterns/)
- <http://www.vxc.pl/?p=33150>
- [https://shoplidaire.fr/wp-content/uploads/2022/07/photoshop\\_brushes\\_animals\\_free\\_download.pdf](https://shoplidaire.fr/wp-content/uploads/2022/07/photoshop_brushes_animals_free_download.pdf)
- <http://fajas.club/wp-content/uploads/2022/07/folkpeak.pdf>
- [https://warshah.org/wp-content/uploads/2022/07/Photoshop\\_Elements\\_40\\_Price.pdf](https://warshah.org/wp-content/uploads/2022/07/Photoshop_Elements_40_Price.pdf)

<https://www.mil-spec-industries.com/system/files/webform/photoshop-editor-free-download-for-windows-8.pdf> <http://yorunoteiou.com/?p=561077>

<http://tempatrainersguild.com/?p=1431>

https://our-study.com/upload/files/2022/07/Z4ASeeqOB85FhJzERieR\_01\_15b48b2750c070a125a4f82969720ab3\_file.ndf https://sumjapatlidedefmoi.wixsite.com/niasencade::niasencade:FIIWTjob11:sumjapatlidedefmoipe@yahoo.com/post/photosho [p-cc-portable-old-version](https://sumjapatlidedefmoi.wixsite.com/niasencade::niasencade:FIlWTjob11:sumjapatlidedefmoipe@yahoo.com/post/photoshop-cc-portable-old-version)